Трајање колоквијума: 2 сата

1. [6] а) Направити мапу дијалога за дати дијалог претраге са сајта ЕТФ-а.

б) Описати користећи језик *Gherkin* неке сценарије претраге из наведеног дијалога.

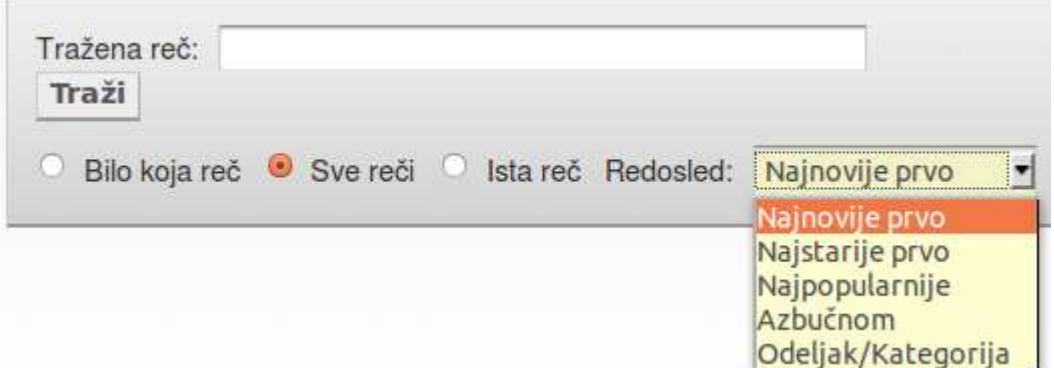

2. [8] а) На слици је дат приказ структуре HTML странице коју генерише скрипта *kupi.php*. Мени (слева) генерише скрипта *menu.php*, а централни део генерише скрипта *proizvod.php*. Одељак слични производи саджи везе (*eng. link*) ка страницама за куповину сличних производа. Притиском на везу, приказује се страница за куповину посматраног производа. Веза као податак садржи идентификатор производа (**http://radnja.com/kupi.php?id=33**). Форма за поручивање се подноси (*eng. submit*) скрипти *zavrsi\_kupovinu.php*. Након успешне куповине, скрипта приказује извештај о куповини. Користећи UML и WAE (*WebApp Extension*)

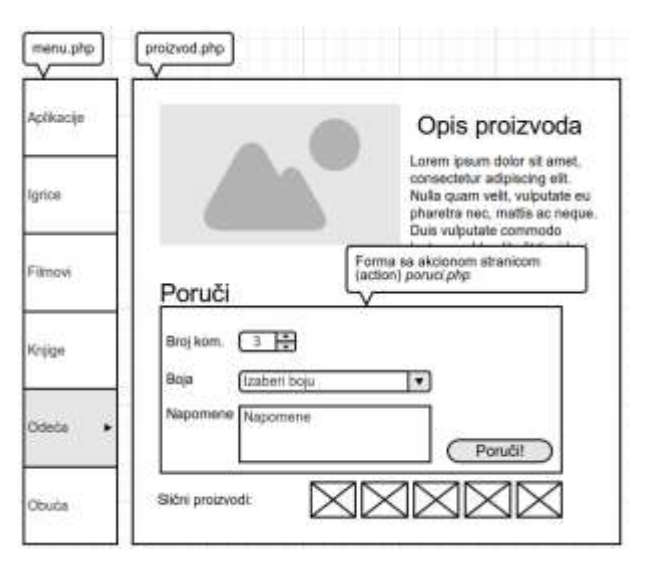

моделовање, нацртати дијаграм који приказује све клијентске и серверске странице, и њихове компоненте, као и односе међу њима.

б) За случај употребе описан у наставку, дати одговарајући дијаграм секвенце. Претпоставити да су све провере успешно остварене. Не треба приказати интеракцију са базом података.

Корисник подноси поруџбину коју је потребно остварити

- 1. Корисник уноси потребне податке: број јединица (комада) производа, боја и напомене. Притиском на дугме "*Poruči*" шаље захтев за паковањем и слањем одабраног производа.
- 2. Уколико у складишту постоји потребан број комада производа, они се резервишу, и пакерима се шаље налог за паковање и слање.

3. Дохвата се коначна цена паковања и слања за обрађену поруџбеницу и ти подаци се приказују кориснику.

Компоненте система (класе) које се користе при реализацији описаног ССУ, и функционалности које оне пружају, приказане на класном дијаграму поред, су:

 *Warehouse* - складиште. Остварује проверу стања робе (да ли производ са задатим идентификатором постоји у задатој количини), при чему враћа статус (*true/false*) и прави резервацију производа (задати број јединица производа са задатим идентификатором), при чему враћа идентификатор резервације;

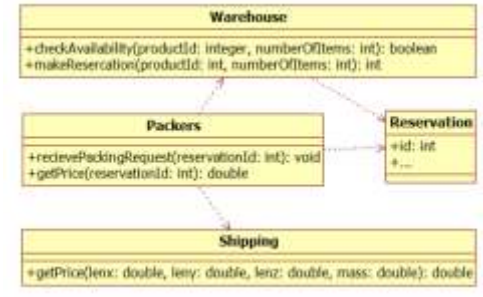

 *Packers* - пакери. Остварују пријем захтева за паковањем, при чему им се доставља

идентификатор резервације за коју би требало спаковати робу, и остварују проверу цене паковања и слања. Паковање се дешава у произвољном тренутку (не одмах по пријему захтева). Цена слања се добија преко *Shipping*.

 *Shipping* - слање. Остварују дохватање цене слања за пакет задатих димензија (висина, ширина, дужина) и масе, као и пријем захтева за слање спакованог пакета, задатог идентификатором.

3. [6] а) Написати PHP скрипте страница *kupi.php, proizvod.php* и *zavrsi\_kupovinu.php*, према изгледу слике и опису датом у другом задатку. Претпоставити да се подаци о производу дохватају из MySQL базе података из табеле Производ (Шифра\_Производа, Назив, ИД Категорије Производа, Опис, Слика, Количина На Лагеру, ИД боје). Уколико је потребно увести и друге потребне табеле. Слични производи генеришу се као низ 5 случајно одабраних производа, који припадају истој категорији. Потписи потребних метода налазе се у прилогу:

```
resource mysql_connect (string $server,string $username, string $password);
bool mysql select db (string $database name)
mixed mysql_query (string $query)
int mysql_num_rows (resource $result)
array mysql_fetch_array(resource $result)
array mysql fetch assoc (resource $result)
int rand (void) - враћа број између 0 и 32767
int rand (int $min, int $max) - враћа број између MIN и MAX
```
б) Ради лакшег одржавања система, потребно је раздвојити логику и садржај од презентације података. Због тога је примењен *MVC (Model-View-Controller)* пројектни узорак. Дефинисати класе (и укратко их објаснити) и написати потписе метода које бисте увели, да део апликације који је описан буде MVC апликација.